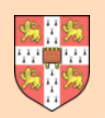

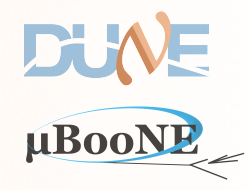

1

# **Pandora Update**

# J. S. Marshall LArSoft Coordination Meeting 8 March 2016

**DUNE** 

HBOONE

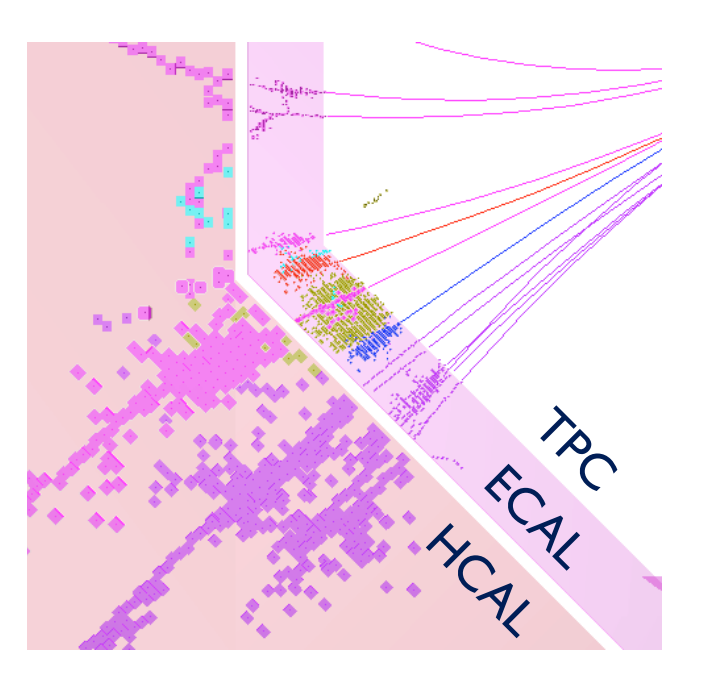

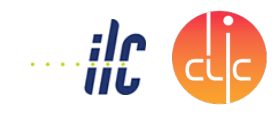

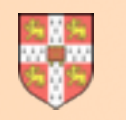

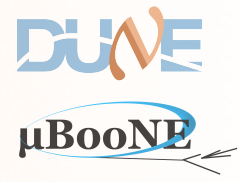

### **Simple cartoon showing the Pandora packages and an indicative hierarchy:**

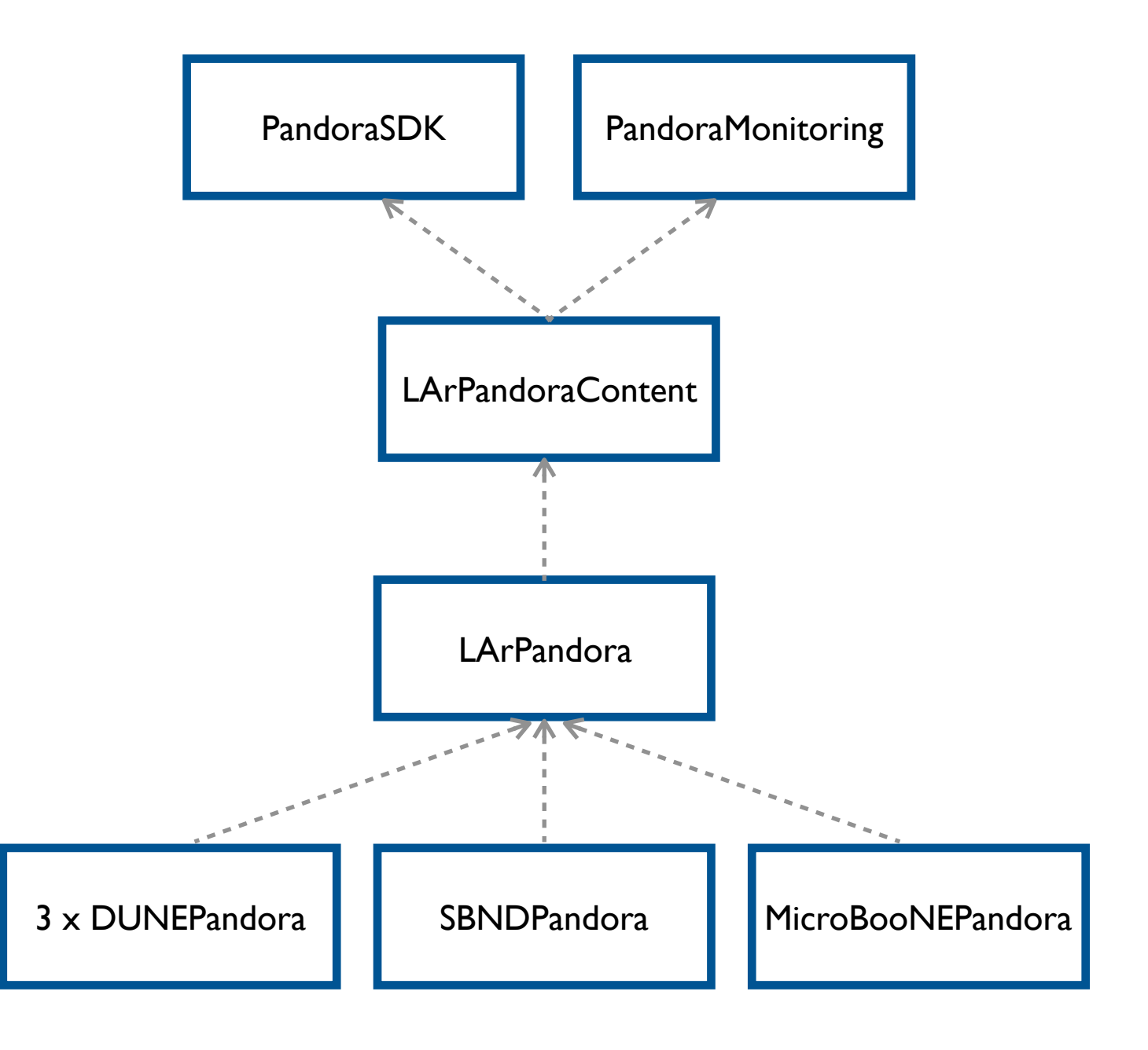

**LArSoft external product** Re-usable libraries and APIs

**LArSoft "third-party" product** Pattern recognition algorithms

**Git repository with a remote repo hosted on Redmine** Translation LArSoft  $\leftrightarrow$  Pandora

**Git repos with Redmine remotes** Specifics for particular detectors

**Pandora's home on the web: <https://github.com/PandoraPFA>**

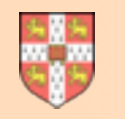

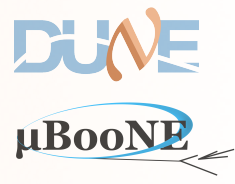

#### **List of action items, as presented in the last coordination meeting**

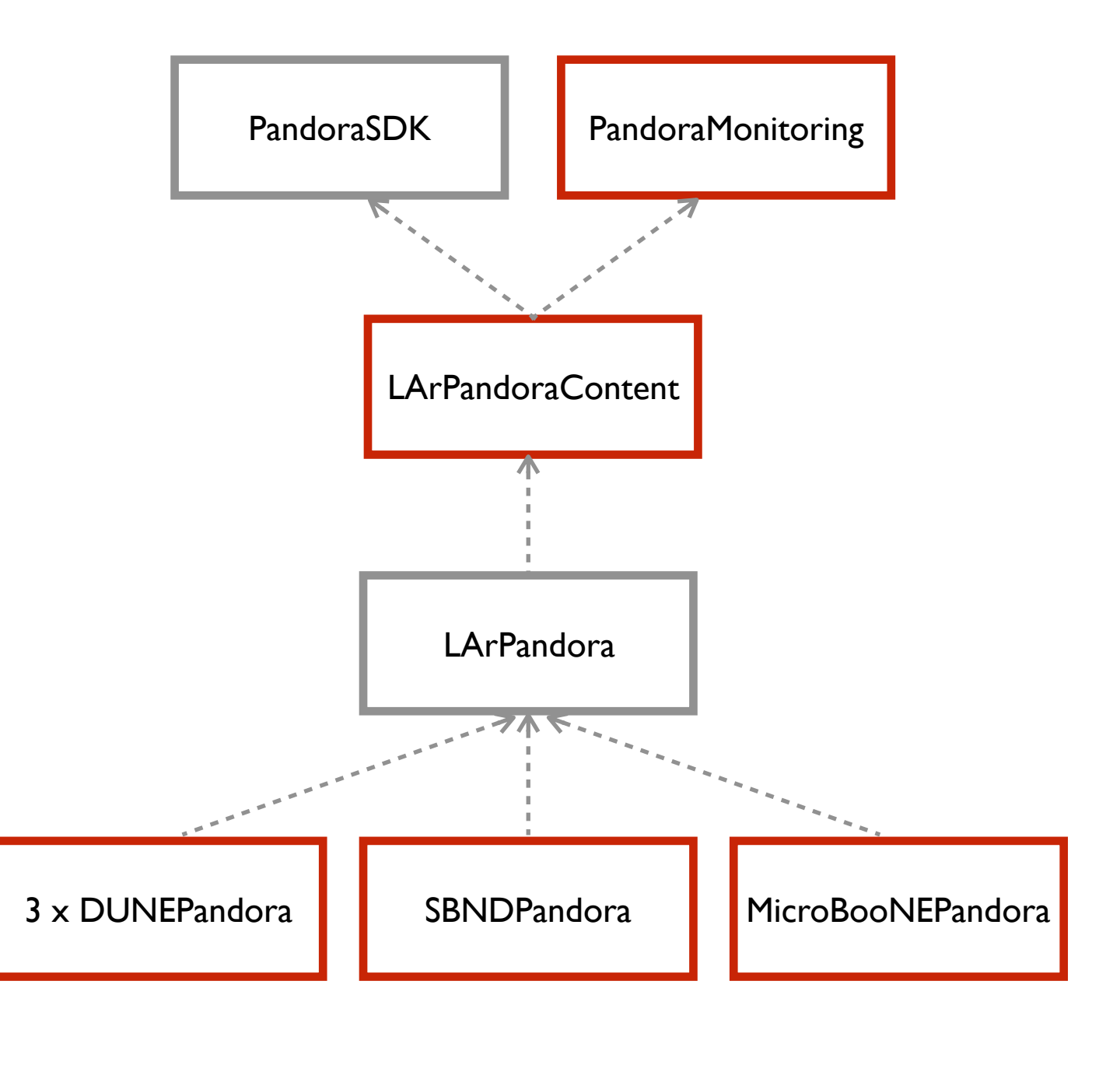

#### **LArSoft external product**

ROOT-based PandoraMonitoring not fully functional within LArSoft

**[ LArSoft "third-party" product ]** Make more accessible to LArSoft users e.g. immediate access to feature branches

**Git repository with a remote repo hosted on Redmine**

**[ Git repos with Redmine remotes ]**

Probably unnecessary, if suitable geometry abstraction is available

See <https://indico.fnal.gov/conferenceDisplay.py?confId=11554>

Pandora Update 33 and 33 and 33 and 34 and 35 and 35 and 35 and 35 and 36 and 36 and 36 and 36 and 36 and 36 and 36 and 36 and 36 and 36 and 36 and 36 and 36 and 36 and 36 and 36 and 36 and 36 and 36 and 36 and 36 and 36 a

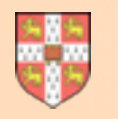

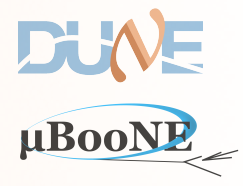

### ROOT-based PandoraMonitoring not fully functional within LArSoft

<https://cdcvs.fnal.gov/redmine/issues/11659>

- PandoraMonitoring uses the ROOT Event Visualisation Environment (TEVE), which requires access to a "full" TApplication, with an interface to the graphics system, etc.
- Unfortunately this setup is affected by a race for TApplication resources:
	- Rather easy for a user to implicitly create just a "default/basic" TApplication (which becomes the "gApplication"), e.g. via TROOT::Idle(…), TROOT::ProcessLine(…), etc.
	- If a "default" TApplication already exists, graphics support is unavailable. ROOT certainly used to have fatal problems reconfiguring/replacing existing TApplication to pick-up graphics, etc.
	- Need to get there first to create a full TApplication with graphics support.

<snip> TimeModule> run: 1 subRun: 0 event: 1 cctrack CCTrackMaker 0.00292397 PandoraMonitoring, only able to use default TApplication (limited functionality). PandoraMonitoring::InitializeEve(): DISPLAY environment set to :1044.0 PandoraMonitoring::InitializeEve(): Caught TEveException: TEveManager::Create ROOT is running in batch mode. PandoraMonitoring::InitializeEve(): Attempt to release ROOT from batch mode. PandoraMonitoring::InitializeEve(): Caught TEveException: TEveManager::Create window system not initialized. Failure in algorithm 0x4f6d690, LArVisualMonitoring, unrecognized exception  $\langle$ /snip>

**Default behaviour:**

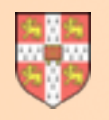

# **TApplication Issues**

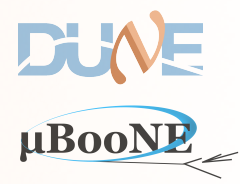

- Gianluca has kindly pushed a feature branch to the larpandora Redmine remote: feature/ gp\_PandoraVisualization, which includes a new RootGraphicsEnablingService.
- Elegant way to be the first to the TApplication resources, explicitly creating a full TApplication with all required resources, before other operations could create only a "default" TApplication.
- In-Pandora visualisation tools now work nicely in LArSoft. Enables full support for Pandora algorithm development in LArSoft.

```
 /** 
  * This class implements a work around to initialize ROOT graphics system 
  * before some other code messes with it (that is, we are the first ones 
  * to mess with it, and of course we do it right(TM)). 
  * To ensure this code is executed as soon as possible, it's bound to 
  * the construction of a static variable. While it is not predictable 
  * when this code will be executed, it is expected to be executed before 
  * main() function of the executable if linked statically, or as soon 
  * as a library statically linked with this one is dynamically loaded. 
  * 
  * The work around consists of making sure there is an active TApplication 
  * (probably any will do), pulling ROOT out of batch mode, and creating 
  * ROOT's X11 graphics client (that, for example, TEve needs). 
  */
 struct RootGraphicsEnablerClass
 { 
   /// Default constructor: quiet
   RootGraphicsEnablerClass() { EnableRootGraphics(); } 
   /// Constructor: enable messages on specified stream
   RootGraphicsEnablerClass(std::ostream& out) { EnableRootGraphics(&out); } 
   /// Enacts the tricks to enable the graphics
   /// @param out pointer to output stream (default: none, be quiet)
   static void EnableRootGraphics(std::ostream* out = nullptr); 
 };
                                                                                         In .fcl file:
                                                                                         In PandoraSettings.xml file:
                                                                                         services: 
                                                                                          { 
                                                                                            RootGraphicsEnablingService: {}
                                                                                           ... 
                                                                                         }
                                                                                          <pandora>
                                                                                             <IsMonitoringEnabled>true</IsMonitoringEnabled>
                                                                                           ... 
                                                                                              <algorithm type = "LArVisualMonitoring">
                                                                                                  <CaloHitListNames>CaloHitListW</CaloHitListNames>
                                                                                             </algorithm>
                                                                                              ... 
                                                                                          </pandora>
Interface:
```
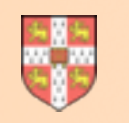

# **Pandora In-Algorithm Visualisation**

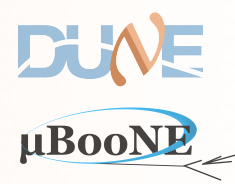

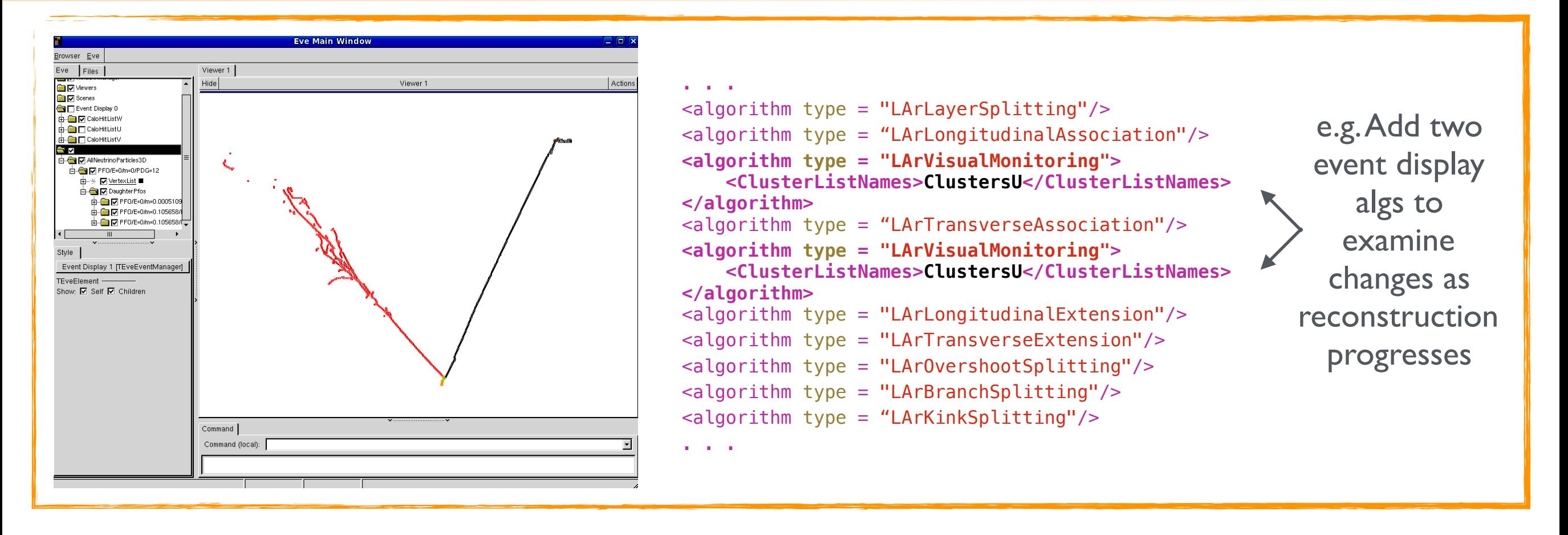

- ROOT Event Visualisation Environment provides 2D or 3D displays of hits, clusters, particles or vertices.
- Provides support for visualisation of navigable particle hierarchies, custom markers, colour schemes, etc.
- Reusable Pandora event display alg can be added to XML to view status of reconstruction at any point.
- Alternatively, algs can use visualisation APIs to provide custom visual debugging - **rewarding way to work.**

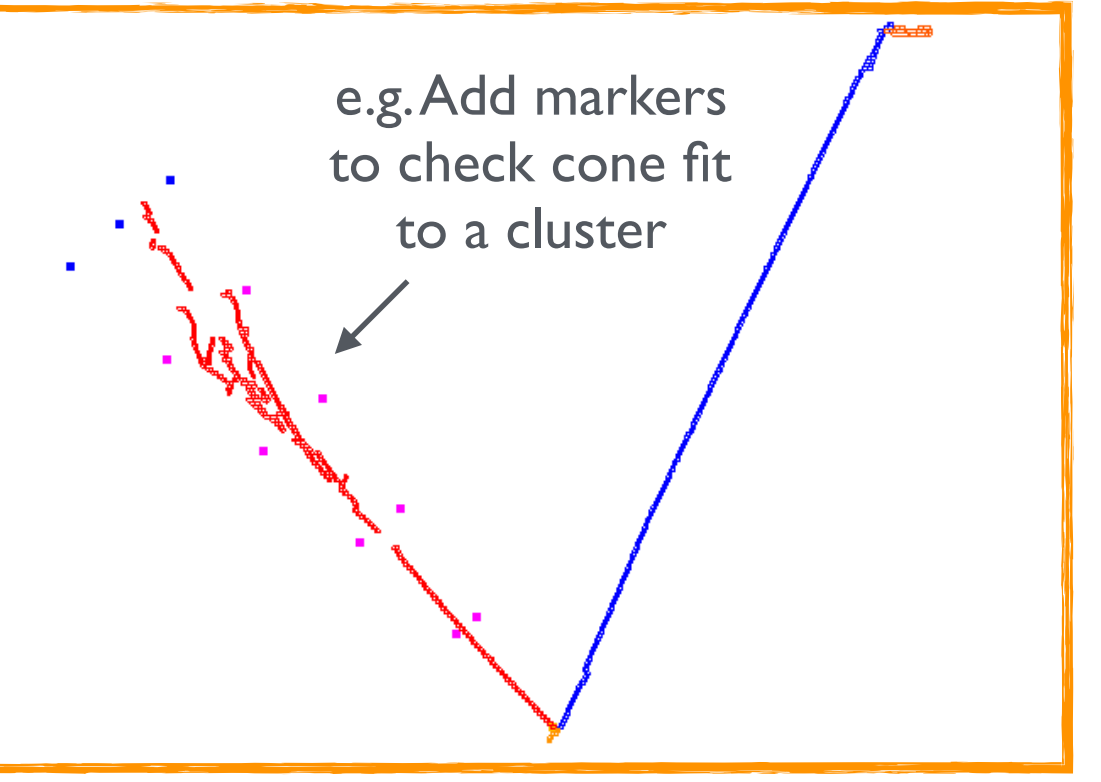

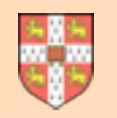

# **Pandora Validation Tools**

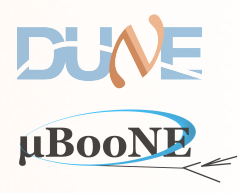

#### Comprehensive list of reco particle to MC primary matches rithm: 0x2f26850. LArEventValidation(  $\overline{\mathbf{R}}$ CNeutrino, PDG 14, Nuance 1004 ecoNeutrino, PDG 12 tx0ffset x: -0.00564575 y: -0.0757809 z: 0.383545 length: 0.391

rimary 0, PDG 22, nMCHits 724 (183, 298, 243) MatchedPfo 0, PDG 11, nMatchedHits 724 (183, 298, 243), nPfoHits 1196 (325, 486, 385)

rimary 1, PDG 13, nMCHits 684 (134, 348, 202) MatchedPfo 1, PDG 13, nMatchedHits 652 (123, 332, 197), nPfoHits 667 (128, 338, 201)

rimary 2, PDG 22, nMCHits 438 (141, 155, 142) MatchedPfo 0, PDG 11, nMatchedHits 438 (141, 155, 142), nPfoHits 1196 (325, 486, 385)

rimary 3, PDG 2112, nMCHits 67 (21, 24, 22)

rimary 4, PDG 2212, nMCHits 58 (16, 30, 12) MatchedPfo 2, PDG 13, nMatchedHits 54 (14, 28, 12), nPfoHits 54 (14, 28, 12)<br>MatchedPfo 0, PDG 13, nMatchedHits 54 (14, 28, 12), nPfoHits 1196 (325, 486, 385) MatchedPfo 1, PDG 13, nMatchedHits 1 (1, 0, 0), nPfoHits 667 (128, 338, 201)

.<br>MatchedPfo 1, PDG 13, nMCHits 15 (4, 7, 4)<br>MatchedPfo 1, PDG 13, nMatchedHits 14 (4, 6, 4), nPfoHits 667 (128, 338, 201)

rimary 6, PDG 2112, nMCHits 0 (0, 0, 0)

rimary 7, PDG 2212, nMCHits 0 (0, 0, 0) 

PROCESSED-MATCHING-OUTPUT-------------

rimary 0, PDG 22, nMCHits 724 (183, 298, 243) MatchedPfo 0, PDG 11, nMatchedHits 724 (183, 298, 243), nPfoHits 1196 (325, 486, 385)

Primary 1, PDG 13, nMCHits 684 (134, 348, 202) MatchedPfo 1, PDG 13, nMatchedHits 652 (123, 332, 197), nPfoHits 667 (128, 338, 201)

rimary 2, PDG 22, nMCHits 438 (141, 155, 142)

rimary 3, PDG 2112, nMCHits 67 (21, 24, 22)

rimary 4, PDG 2212, nMCHits 58 (16, 30, 12) MatchedPfo 2, PDG 13, nMatchedHits 54 (14, 28, 12), nPfoHits 54 (14, 28, 12)

rimary 5, PDG 2212, nMCHits 15 (4, 7, 4)

s correct? 0

Output of our interpretative matching scheme

Clickable list of objects for each MC primary Indication of reco quality: "angry" colours for poor matches

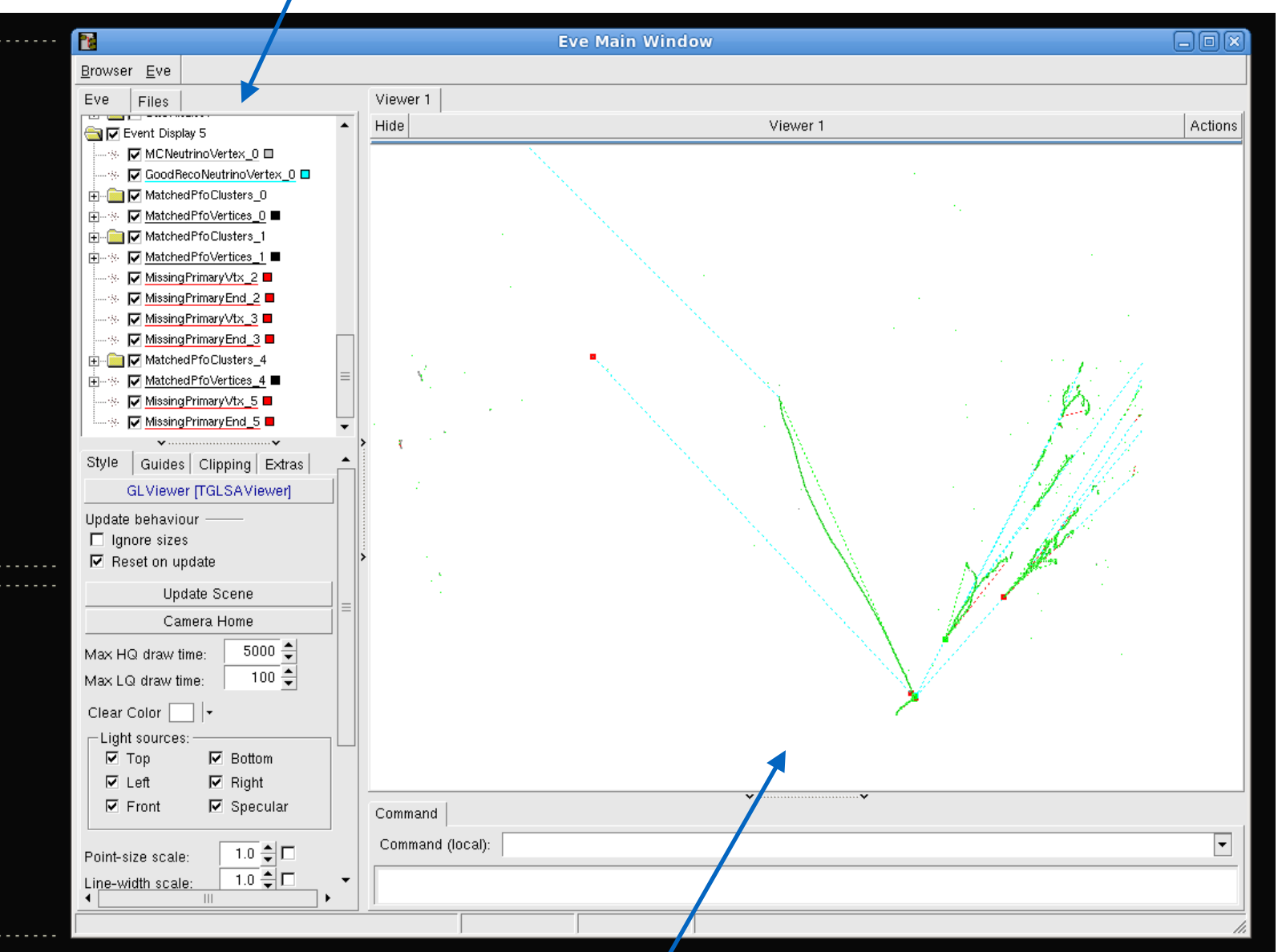

Matched particles appear in green Split particles appear in red Red markers placed at vtx/end of missing particles

Pandora Update 7

ress return to continue

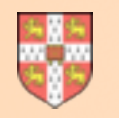

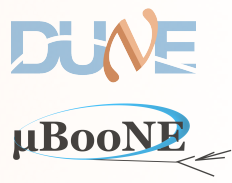

- **• Intend to make a new Pandora release soon, probably Wed/Thu this week:** 
	- Will include some very minor changes to PandoraSDK and PandoraMonitoring, aligning the versions with those in current use elsewhere e.g. ILCSoft.
	- These changes will not impact the LArSoft usage and are not breaking changes. (Some very minor changes under the hood and some minor new functionality).
- **• Includes/is-accompanied-by new version of LArPandoraContent algorithm library. Will use some new PandoraMonitoring functionality and include some new algs and updates:** 
	- Parameter optimisation for VertexSelection algorithm by Joris (Cambridge grad. student).
	- New SplitShowerMerging algorithm, derived from existing VertexBasedPfoMerging algorithm. Helps to merge-together any split showers remaining in Pandora neutrino pass.
	- Improved tools for hand-scanning events, with highlighting of pattern recognition problems.
- **• Advance notice of upcoming change (no firm timescale):**
- Introduce new LineGap class into the PandoraSDK (already supports BoxGaps and ConcentricGaps for ILC/LHC). Interface: bool IsInGap(const CartesianVector &, const float gapTolerance) const;
- Use in one or two important 2D reco, cluster-merging algorithms.

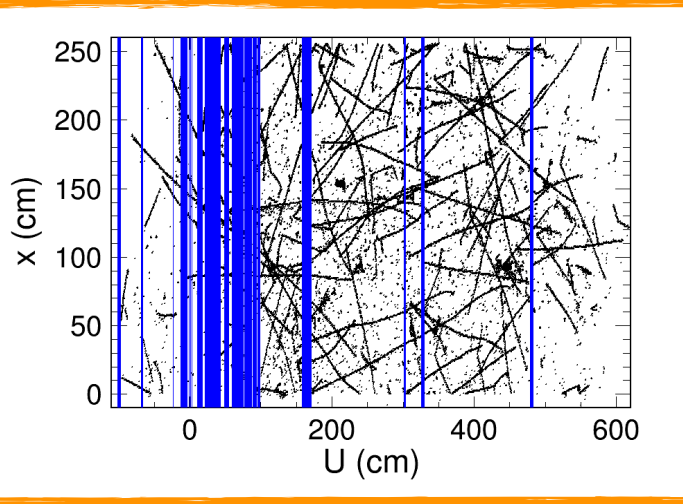

#### Pandora Update and a structure of the structure of the structure of the structure of the structure of the structure of the structure of the structure of the structure of the structure of the structure of the structure of t

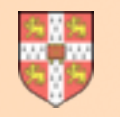

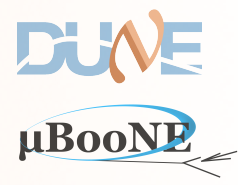

#### **Remaining action items**

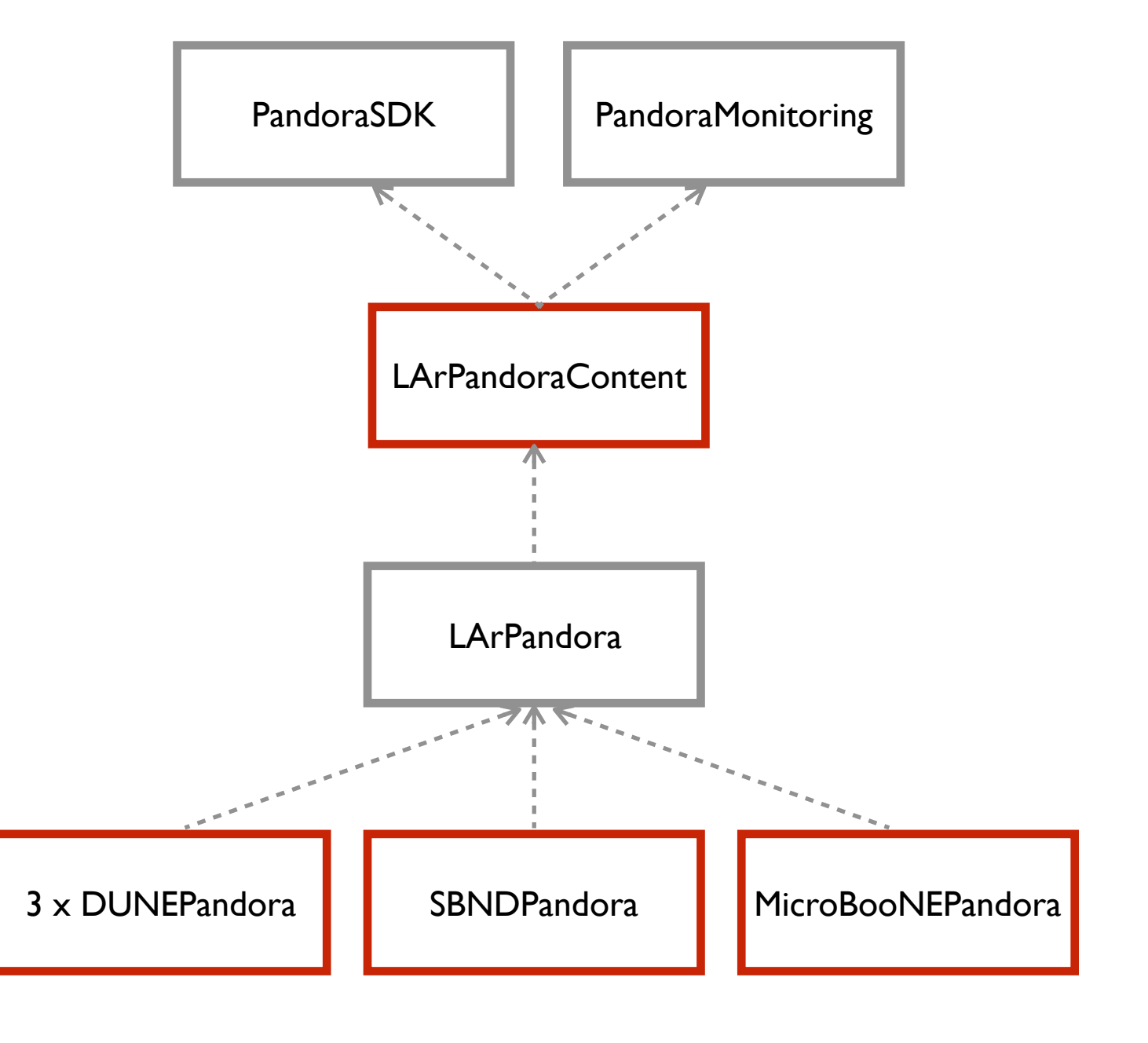

**LArSoft external product**

**Continued discussion**

**[ LArSoft "third-party" product ]** Make more accessible to LArSoft users e.g. immediate access to feature branches

**Git repository with a remote repo hosted on Redmine**

**[ Git repos with Redmine remotes ] Probably simple: not yet investigated**

Probably unnecessary, if suitable geometry abstraction is available

Plus, understand status of any investigations into interplay between Pandora and Track3DKalmanHit

#### Pandora Update 9

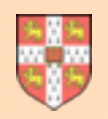

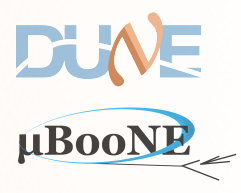

# **Thanks for your attention!**

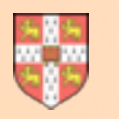

### **Pandora Contact Details**

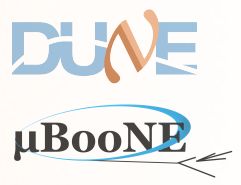

**Pandora is an open project and new contributors would be extremely welcome. We'd love to hear from you and we will always try to answer your questions!**

**Contact details:**

**Framework development**

**LAr TPC algorithm development**

**Performance metrics and validation**

**John Marshall ([marshall@hep.phy.cam.ac.uk](mailto:marshall@hep.phy.cam.ac.uk)) Mark Thomson ([thomson@hep.phy.cam.ac.uk\)](mailto:thomson@hep.phy.cam.ac.uk)**

**John Marshall Andy Blake ([a.blake@lancaster.ac.uk\)](mailto:a.blake@lancaster.ac.uk)**

**John Marshall Andy Blake Lorena Escudero ([escudero@hep.phy.cam.ac.uk\)](mailto:escudero@hep.phy.cam.ac.uk?subject=) Joris Jan de Vries [\(jjd49@hep.phy.cam.ac.uk](mailto:jjd49@hep.phy.cam.ac.uk)) Jack Weston ([weston@hep.phy.cam.ac.uk](mailto:weston@hep.phy.cam.ac.uk?subject=))**

**Please visit<https://github.com/PandoraPFA>**

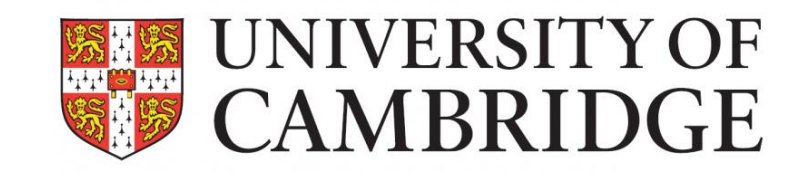

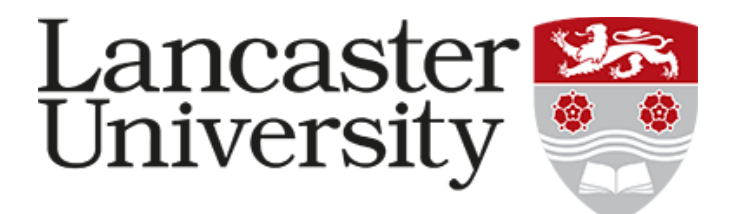